2024/05/16 12:30

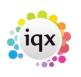

1/1

## Group Tree

## **Contact Tree**

The Contact Tree allows for one Contact to be linked to **multiple** Company records, without being duplicated. It links through the Company Group.

Set up - Company Group Tree view needs to be switched on (general settings, switchable views 590). See also [[

From: https://iqxusers.co.uk/iqxhelp/ - **iqx** 

Permanent link: https://iqxusers.co.uk/iqxhelp/doku.php?id=ug2-12a&rev=1395061248

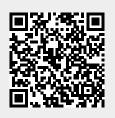

Last update: 2017/11/16 21:58